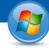

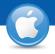

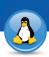

## TeamViewer - Instant Meetings

Would you like to quickly look at a document and work on it with your business partners or colleagues? We'll show you how to start and host meetings in just three steps.

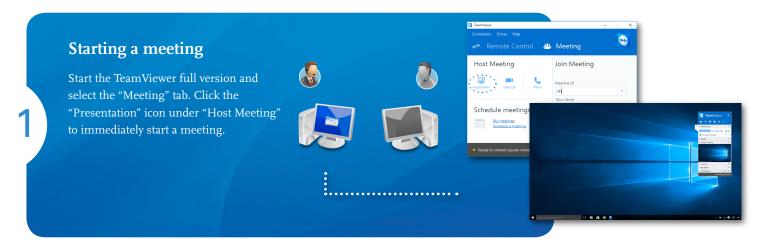

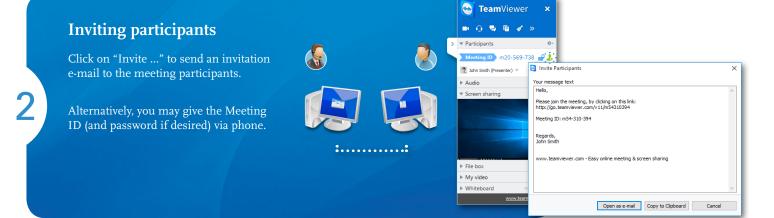

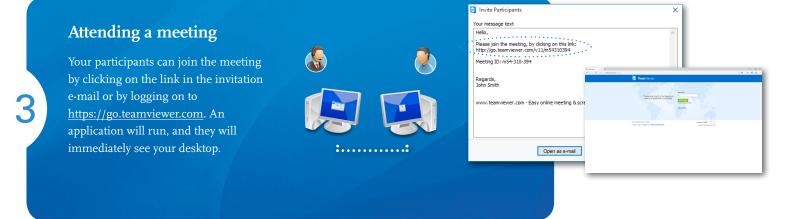

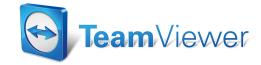